**GnuPG Shell +Активация Скачать PC/Windows [Latest-2022]**

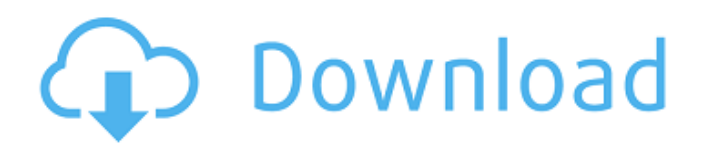

 $*$  Получите список серверов ключей, на которые вы можете отправить свою подпись  $*$  Совместим с GnuPG и компиляцией официальных подписей \* Защитите свои файлы, зашифровав их с помощью надежных алгоритмов. \* Надежно организуйте свои ключи благодаря встроенному списку серверов ключей \* Полезно в сочетании с утилитой «Диспетчер файлов». \* Очень простое использование для начинающих пользователей Включено в это приложение: \* Несколько серверов ключей (по умолчанию:) \* Инструмент для подписи ключей (подписывайте любые файлы .txt) \* Инструмент органайзера ключей (организуйте список серверов ключей) \* Инструмент генерации ключей (генерация и проверка любого ключа) \* Инструмент отзыва ключа (изменение владельца любых ключей) \* Инструмент экспорта ключа (экспортируйте свой ключ в специальный файл GPG) \* Инструмент импорта ключей (импортируйте ключ из специального файла GPG) \* Ключевой бэкэнд-инструмент (измените свой ключевой бэкэнд) \* Инструмент генератора пары ключей (создайте любой ключ) \* Инструмент базы данных ключей (поиск любого ключа) \* Инструменты резервного копирования и восстановления (зашифрованное резервное копирование и восстановление) \* Инструмент управления ролями (создайте роль и определите, кто может подписывать ею файлы) \* Внедрить с сервера ключей (безопасно ввести ключ с любого сервера ключей) \* Инструмент сообщения ключа (зашифровать ключ с помощью электронной почты) \* Инструмент для редактирования расширенного текста (отредактируйте ключ GPG) \* Инструмент для подписи (подпишите любые файлы .txt) \* Инструмент расшифровки (расшифровка любых файлов .txt) \* Инструмент шифрования (шифрование любых файлов .txt) \* Инструмент шифрования (шифрование любых файлов) Описание оболочки GnuPG: Оболочка GnuPG предоставляет внешний интерфейс для утилиты командной строки GnuPG, позволяя создавать пары открытого и закрытого ключей, подписывать или шифровать файлы, чтобы предотвратить доступ к ним других лиц. Это реализация стандарта шифрования OpenPGP, направленная на защиту ваших данных. Конфиденциальность информации и защита данных — одна из главных забот каждого пользователя компьютера, но такая утилита, как GnuPG Shell, может помочь вам убедиться, что ваши файлы или сообщения не будут прочитаны без предварительного согласия владельца. Благодаря встроенному помощнику по генерации ключей создание пары ключей становится простой задачей.Для этого вы должны ввести свое имя и адрес электронной почты, с которым вы хотите связать ключ. GnuPG Shell может создавать ключи RSA или DSA с настраиваемым размером и

## **GnuPG Shell**

GnuPG Shell — это интерфейс командной строки для программы GnuPG. GnuPG Shell пытается быть чем-то большим, чем простой внешний интерфейс, пытаясь стать комплексным решением для безопасности электронной почты и документов. - Построен с использованием С++ - Может генерировать ключи RSA или DSA, использовать любой формат, экспортировать во все форматы и поддерживать OpenPGP v3.1 или новее (возможен возврат к более старым версиям, если более новая версия недоступна) - Возможность печатать ключи и подписи в удобочитаемой форме с помощью интерфейса BIO\_dump. - Работает как специальный файловый менеджер. - Возможность экспортировать ключи (в формат RFC-2231 или RFC-1149), а также экспортировать зашифрованные файлы (в формат OpenPGP) - Возможность импорта ключей. - Удаляет ключи из списка ключей. - Возможность создания или импорта сертификатов - Возможность создания или импорта CRL - Обеспечьте широкие алгоритмы шифрования и подписи, чтобы вы могли выбрать лучший для своей цели - Возможность подписывать почту, используя поля «Кому», «Копия», «Дата», «От» и «Заголовки», используя функции BIO\_sign\_file\_mgf\_fd(). - Возможность шифрования (сжатия) файлов с использованием случайных IV и режима MGF1 с помощью BIO\_f\_cipher(). - Возможность подписывать файлы, используя поля «Кому», «Копия», «Дата», «От» и «Заголовки», используя функции BIO\_sign\_file\_mmf\_fd(). - Возможность шифровать файлы (сжимать) с использованием случайных IV и режима MGF1 с BIO\_f\_cipher(). - Возможность проверки подписи с помощью функции BIO\_f\_verify() - Возможность просмотра заголовков IV и MGF1 с помощью BIO\_dump() - Всеми функциями можно управлять с помощью параметров командной строки. - Возможность печати отпечатков пальцев и вывода текста справки по использованию - Подписанные пакеты GNOME в пакетах Debian, Ubuntu Packages и Fedora Packages. - Подписанные пакеты Debian в пакетах Ubuntu - Подписанные пакеты FHS (Fedora Human Software) в пакетах Ubuntu. - Подписанные и выпущенные пакеты в Debian (Debian MeTVic Team) - Подписанные пакеты Debian в Debian Artful Aardvark / Unstable Bionic Beaver / Unstable Cosmic Cuttlefish / Unstable Disco Dingo / Unstable Focal Fossa / Unstable Groovy Gulliver / Unstable Jessie James / Unstable Jonah / Unstable fb6ded4ff2

> <https://hkcapsule.com/2022/06/16/staruml-ключ-скачать-бесплатно/> <https://hiepsibaotap.com/wp-content/uploads/2022/06/daicfar.pdf> <https://ravetaiwan.com/wp-content/uploads/2022/06/elledara.pdf> <https://holybitcoins.com/jpeg-enhancer-активированная-полная-версия-torrent-ск/>

<https://oceanofcourses.com/mitec-wmi-explorer-активация-with-license-code-скачать-pc-windows-march-2022/>

[https://zymlink.com/advert/dss-tftp-server-%d1%81%d0%ba%d0%b0%d1%87%d0%b0%d1%82%d1%8c-win-mac](https://zymlink.com/advert/dss-tftp-server-%d1%81%d0%ba%d0%b0%d1%87%d0%b0%d1%82%d1%8c-win-mac-updated-2022/)[updated-2022/](https://zymlink.com/advert/dss-tftp-server-%d1%81%d0%ba%d0%b0%d1%87%d0%b0%d1%82%d1%8c-win-mac-updated-2022/)

<http://sawkillarmoryllc.com/vitrite-кряк-activation-скачать-бесплатно-без-регист/>

<https://duolife.academy/automatic-print-screen-активация-product-key-скачать-бесплатно-3264bit/> https://kingspremiumhemp.com/wp-content/uploads/2022/06/Devart\_SSIS\_Data\_Flow\_Components\_\_\_\_\_2022.pdf <https://rajnikhazanchi.com/wp-content/uploads/2022/06/vollsire.pdf>

[https://solvefortomorrow.com/upload/files/2022/06/OZcPhXPOEyeHdO2geHel\\_15\\_43e92ee8336958db055f11a7d972f736\\_fil](https://solvefortomorrow.com/upload/files/2022/06/OZcPhXPOEyeHdO2geHel_15_43e92ee8336958db055f11a7d972f736_file.pdf) [e.pdf](https://solvefortomorrow.com/upload/files/2022/06/OZcPhXPOEyeHdO2geHel_15_43e92ee8336958db055f11a7d972f736_file.pdf)

[https://www.townteammovement.com/wp-content/uploads/2022/06/Fine\\_Arts\\_Brochures\\_\\_\\_Product\\_Key\\_\\_\\_Final\\_2022.pdf](https://www.townteammovement.com/wp-content/uploads/2022/06/Fine_Arts_Brochures___Product_Key___Final_2022.pdf) [https://atmecargo.com/wp-content/uploads/2022/06/Creative\\_Media\\_Toolbox\\_\\_\\_\\_\\_Latest.pdf](https://atmecargo.com/wp-content/uploads/2022/06/Creative_Media_Toolbox_____Latest.pdf)

<http://dottoriitaliani.it/ultime-notizie/bellezza/covert-pro-usb-активация-скачать-бесплатно-winmac/>

[https://cryptic-beach-33731.herokuapp.com/Faves\\_Analyser.pdf](https://cryptic-beach-33731.herokuapp.com/Faves_Analyser.pdf)

<https://www.ronenbekerman.com/wp-content/uploads/2022/06/ausdiv.pdf>

[https://afroworld.tv/upload/files/2022/06/nz7V264Yer5XbcTAGRef\\_15\\_4dd35e8476eee41eabf94bb601209ea8\\_file.pdf](https://afroworld.tv/upload/files/2022/06/nz7V264Yer5XbcTAGRef_15_4dd35e8476eee41eabf94bb601209ea8_file.pdf)

<http://rastadream.com/?p=17002>

[https://rajnikhazanchi.com/wp-content/uploads/2022/06/Portable\\_CheckBeat.pdf](https://rajnikhazanchi.com/wp-content/uploads/2022/06/Portable_CheckBeat.pdf)

[http://nerdsell.co.za/advert/pureaudio-%d0%b0%d0%ba%d1%82%d0%b8%d0%b2%d0%b0%d1%86%d0%b8%d1%8f-%d1%](http://nerdsell.co.za/advert/pureaudio-%d0%b0%d0%ba%d1%82%d0%b8%d0%b2%d0%b0%d1%86%d0%b8%d1%8f-%d1%81%d0%ba%d0%b0%d1%87%d0%b0%d1%82%d1%8c-%d0%b1%d0%b5%d1%81%d0%bf%d0%bb%d0%b0%d1%82%d0%bd%d0%be-mac-win/)

[81%d0%ba%d0%b0%d1%87%d0%b0%d1%82%d1%8c-%d0%b1%d0%b5%d1%81%d0%bf%d0%bb%d0%b0%d1%82%d0](http://nerdsell.co.za/advert/pureaudio-%d0%b0%d0%ba%d1%82%d0%b8%d0%b2%d0%b0%d1%86%d0%b8%d1%8f-%d1%81%d0%ba%d0%b0%d1%87%d0%b0%d1%82%d1%8c-%d0%b1%d0%b5%d1%81%d0%bf%d0%bb%d0%b0%d1%82%d0%bd%d0%be-mac-win/) [%bd%d0%be-mac-win/](http://nerdsell.co.za/advert/pureaudio-%d0%b0%d0%ba%d1%82%d0%b8%d0%b2%d0%b0%d1%86%d0%b8%d1%8f-%d1%81%d0%ba%d0%b0%d1%87%d0%b0%d1%82%d1%8c-%d0%b1%d0%b5%d1%81%d0%bf%d0%bb%d0%b0%d1%82%d0%bd%d0%be-mac-win/)